# **Hinweise**

# zum Verwendungsnachweis für Sonderforschungsbereiche, Forschungszentren, Exzellenzeinrichtungen und Forschungsimpulse für

- Sonderforschungsbereiche und SFB/Transregio
- Forschungszentren
- Exzellenzcluster
- Universitätspauschalen
- Forschungsimpulse

Das Formular 63.05 – "Verwendungsnachweis Sonderforschungsbereiche, Forschungszentren, Exzellenzeinrichtungen" – ist ein Microsoft Office Excel-Arbeitsblatt. Es kann in der stets aktuellen Form und Version von der Homepage der DFG heruntergeladen werden.

# [www.dfg.de/formulare/63\\_05/](https://www.dfg.de/formulare/63_05/)

Bitte achten Sie darauf, die aktuelle Fassung zu verwenden, nutzen Sie bitte keine Vorjahresversionen. Die Datei ist schreibgeschützt und das Formular mit einem Passwort gegen unerwünschte Änderungen geschützt. Bitte füllen Sie nur die weißen Felder aus, die grau oder farbig unterlegten Felder sind nicht veränderbar. Dort werden Ihre Eingaben gegebenenfalls automatisch von anderer Stelle übernommen. Bitte geben Sie keine Formeln ein, sondern nur Text und Zahlen. Achten Sie bitte bei der Datenübernahme aus anderen Dateien darauf, keine Formeln oder Verweise zu übernehmen.

Der Verwendungsnachweis ist der DFG-Geschäftsstelle von der mittelverwaltenden Hochschule, in der Regel der Sprecherhochschule, vorzulegen. Er bezieht sich immer nur auf die Mittelflüsse eines Haushaltsjahres und eines Fördervorhabens. Sollten an dem Fördervorhaben neben der Sprecherhochschule weitere, rechtlich selbständige Einrichtungen beteiligt sein, so ist über deren Mittelverwendung im selben Verwendungsnachweis zu berichten.

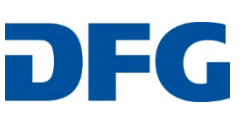

Bitte legen Sie keine Einzelnachweise vor, dehnen Sie den Nachweis nicht auf mehrere Haushaltsjahre aus und unterscheiden Sie nicht nach Forschungsfeldern, Projektbereichen, Teilprojekten etc.

Der Verwendungsnachweis gliedert sich in folgende Tabellenblätter:

- **Deckblatt**
- Ausgabenübersicht
- **Standortübersicht**
- **Stipendien**
- Projektausgaben pauschal
- Chancengleichheit

Das Deckblatt sowie die Übersicht nach Ausgaben, nach Standorten und ggf. für Stipendien sind **für alle Sonderforschungsbereiche, Forschungszentren und Exzellenzeinrichtungen** auszufüllen.

Die Angaben zur Verwendung der Pauschalen Mittel (= Projektausgaben pauschal) und der Pauschale für Chancengleichheit werden **nur für die Sonderforschungsbereiche** (inkl. SFB/Transregio) erbeten.

Der Verwendungsnachweis ist in Papierfassung **und** elektronischer Form spätestens zum 30. März des Folgejahres der Geschäftsstelle der DFG vorzulegen. Die Papierfassung benötigt die rechtsverbindliche Unterschrift seitens der mittelverwaltenden Hochschule. Die elektronische Form ist im ursprünglichen Dateiformat an die Adresse [sfefinanzen@dfg.de](mailto:sfefinanzen@dfg.de) zu senden.

Für **Rückfragen** wenden Sie sich bitte ebenfalls an [sfefinanzen@dfg.de](mailto:sfefinanzen@dfg.de) oder telefonisch direkt bei der für Ihr Bundesland zuständigen Ansprechperson:

[www.dfg.de/sfb](http://www.dfg.de/sfb)

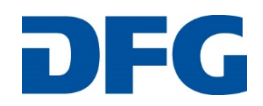

# **Tabellenblatt "Deckblatt"**

#### **Allgemeine Angaben**

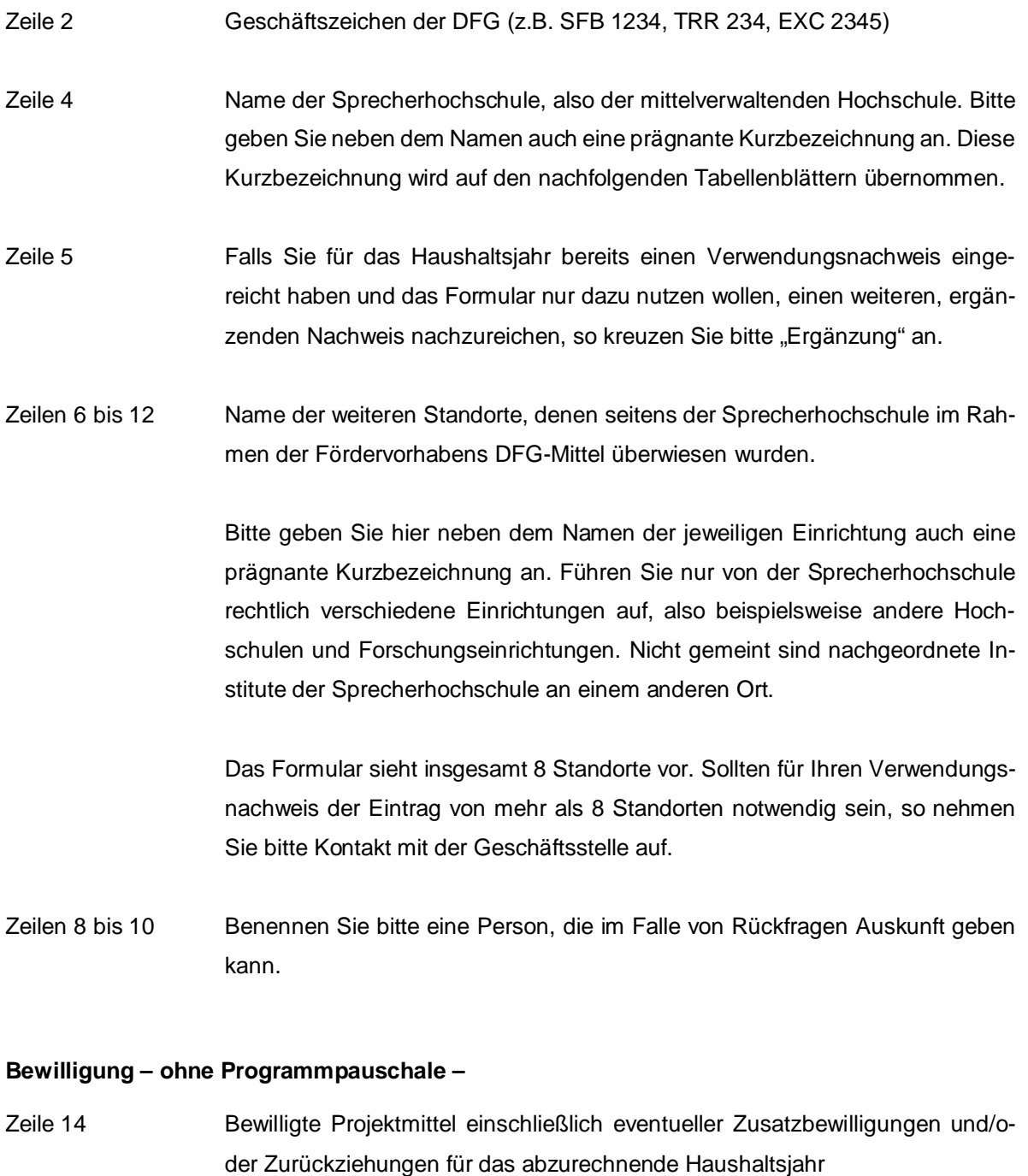

- Zeile 15 Gesperrt bewilligte Mittel ohne Investitionsmittel (DFG-Beschaffung)
- Zeile 16 Bei der DFG verbleibende Projektmittel für Investitionen

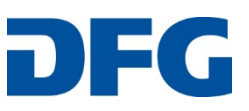

Zeile 17 Abrufbare Projektmittel, die für das abzurechnende Haushaltsjahr zur Verfügung gestellt werden können

#### **Einnahmen – ohne Programmpauschale –**

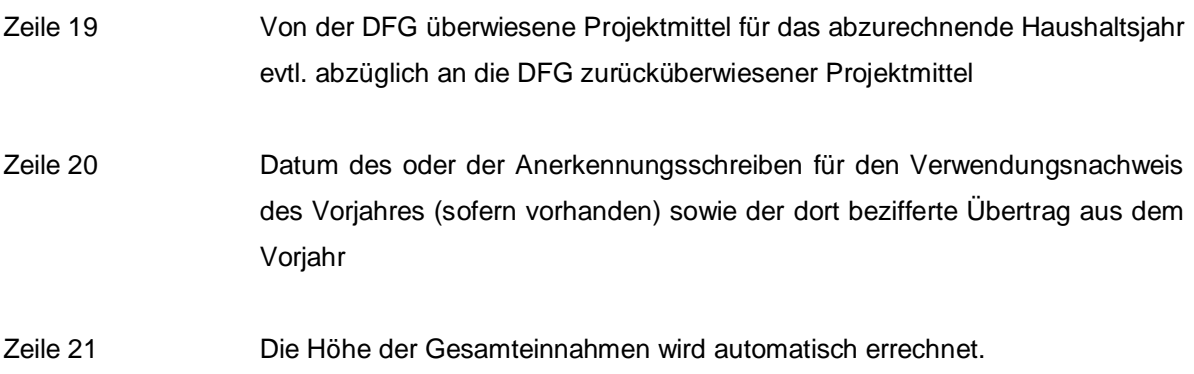

#### **Ausgaben – ohne Programmpauschale –**

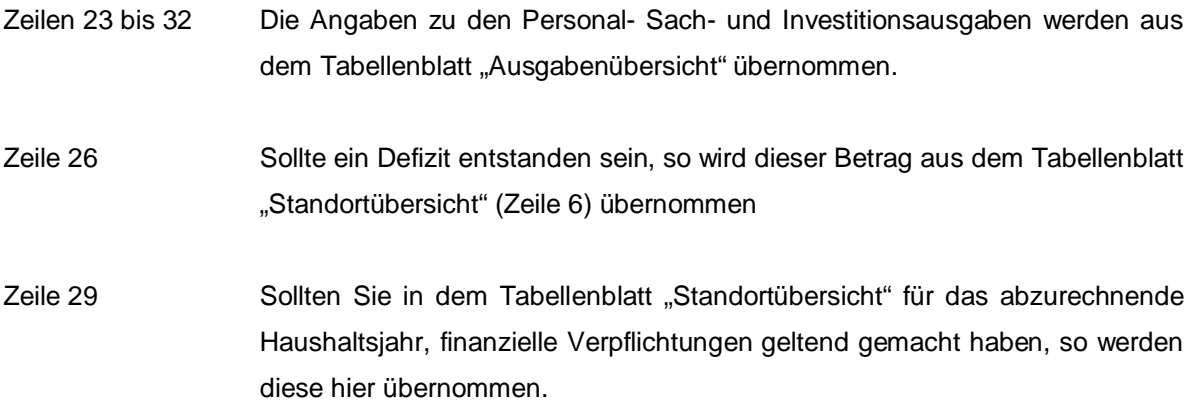

#### **Programmpauschale**

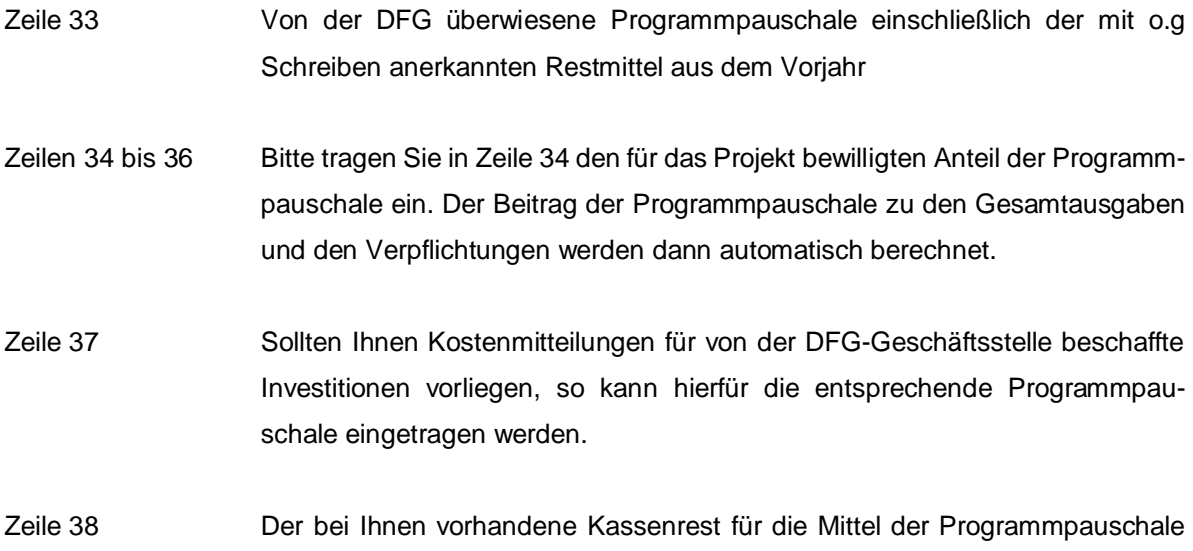

wird automatisch berechnet.

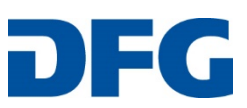

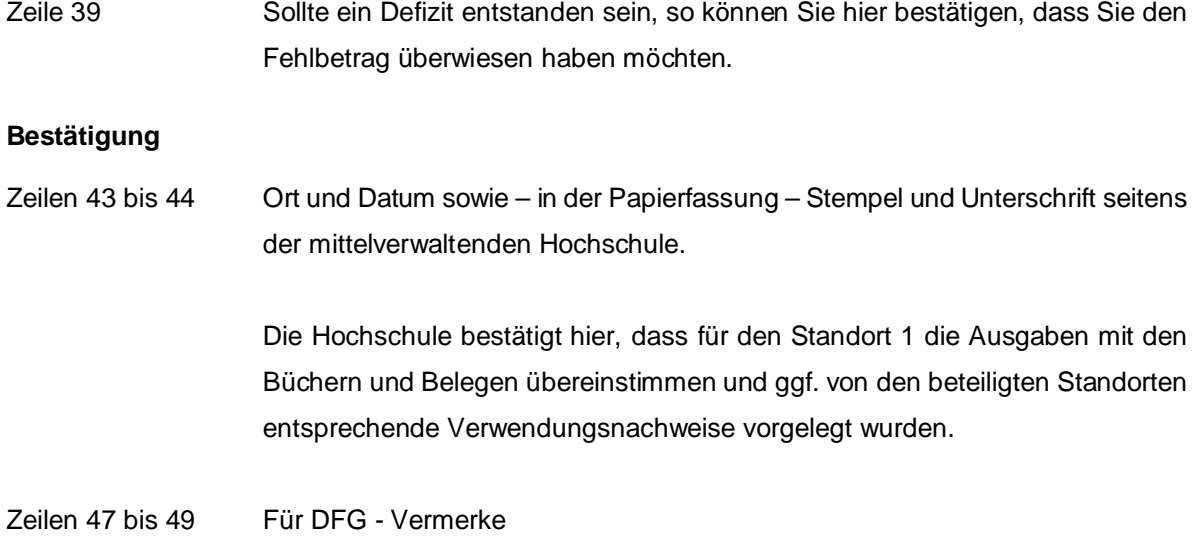

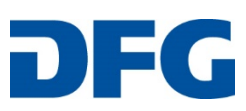

# **Tabellenblatt "Ausgabenübersicht"**

Auf dem Tabellenblatt sind für jeden Standort Angaben zur Mittelverwendung zu machen. Die Gliederung nach Kostengruppen und -kategorien ist anlog der des Mittelreports, der Anhang jedes Bewilligungsschreibens ist.

Spalten "Gesamt" sowie Zeilen 1, 2, gemachten Angaben. 16 und 29 Die Werte in diesen Spalten und Zeilen ergeben sich aus den jeweils nachfolgend

Zeilen 3 bis 7 **Personalausgaben:** Bitte geben Sie neben den für jede Personalkostenkategorie pro Standort verausgabten Personalmitteln auch die Anzahl der jeweils für diese Kategorie abgerechneten Personenmonate an.

(PM = Anzahl der Personenmonate)

- **Beispielrechnung:** a) für alle Stellen außer "Doktoranden und Vergleichbare" **PM € (Beispiel!)** 1 Postdoc 12.0 56.222,44 € 2 Postdocs für 9 Monate 18,0 84.333,66 € 1 Postdoc, halbtags 6,0 28.111,22  $\epsilon$ 1 Postdoc, halbtags für 9 Monate 4,5 21.083,42 € **Verwendungsnachweis: "Postdoktoranden ..." 40,5 189.750,74 € b)** Für "Doktoranden und Vergleichbare" (Stellen für "Doktoranden und Vergleichbare" werden, auch falls geringer dotierte, anteilige Stellen vergeben werden, in der Regel mit 12 Personenmonaten berechnet.) **PM € (Beispiel!)**<br>12.0 52.444.66 € 1 Doktorand 12,0 52.444,66 <del>€</del> 1 Doktorand, 50%-Stellenäquivalent 12,0 26.222,33 € 10 Doktoranden, 75%-Stellenäquivalent 120,0 393.334,95 €
- 1 Doktorand, 50%-Stellenäquivalent, 6 Monate 6,0 13.111,17 € 1 Doktorand, 75%-Stellenäquivalent, 6 Monate 6,0 19.666,75 € **Verwendungsnachweis: "Doktoranden ..." 156,0 504.779,86 €**
- Zeilen 8 bis 11 Dauer von sowie Ausgaben für Stipendien. Hier bitte ausschließlich Ausgaben für Stipendien eintragen, nicht jedoch Ausgaben für Stellen. Bitte beachten Sie die in den Verwendungsrichtlinien festgelegten Regelungen zur Finanzierung von Stipendien.

Weitere, detaillierte Angaben zu den Stipendien tragen Sie bitte auf dem Tabellenblatt "Stipendien" ein.

Zeilen 12 bis 14 Dauer von sowie Ausgaben für wissenschaftliche Hilfskräfte (WHK), studentische Hilfskräfte (SHK), wissenschaftliche, technische oder administrative Mitarbeiterinnen und Mitarbeiter

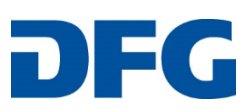

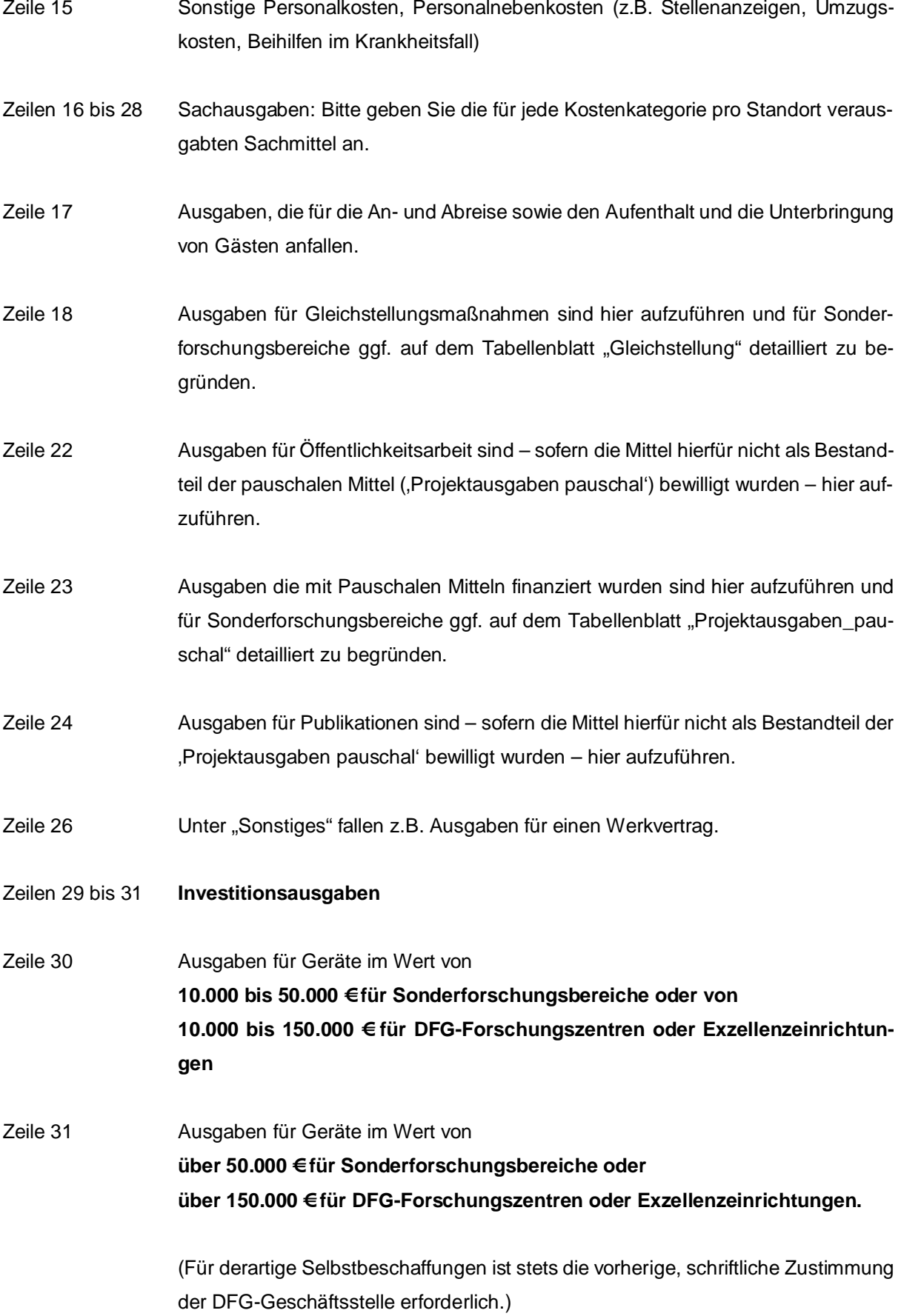

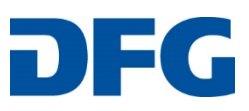

#### **Tabellenblatt "Standortübersicht"**

Geschäftszeichen, Haushaltsjahr und Kurzbezeichnung der Standorte werden vom Deckblatt übernommen.

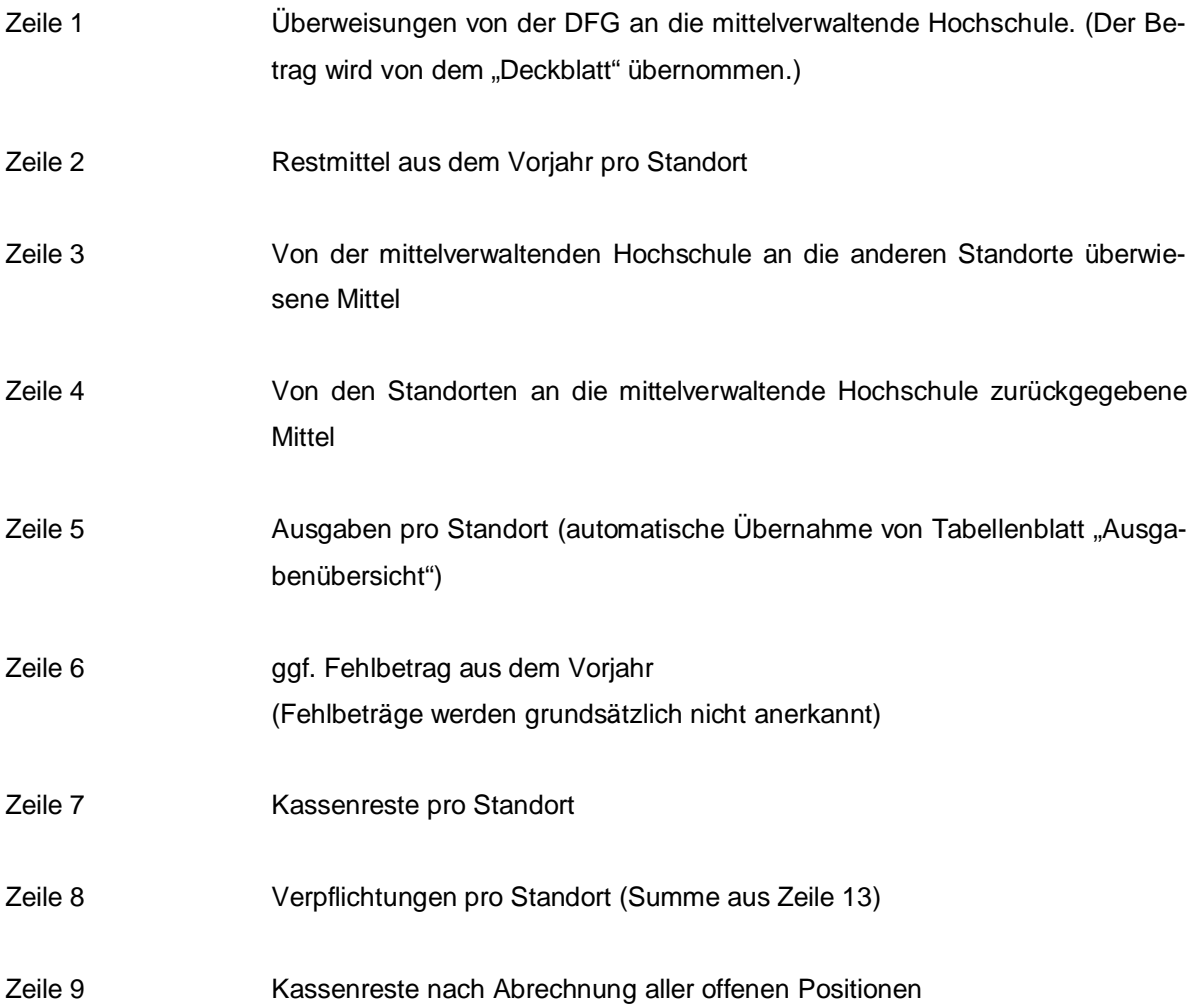

# **Verpflichtungen**

**Deutsche Forschungsgemeinschaft**

Bitte geben Sie an, welche finanziellen Verpflichtungen Sie gemäß Punkt 3.1 der Verwendungsrichtlinien für das abzurechnende Haushaltsjahr eingegangen sind.

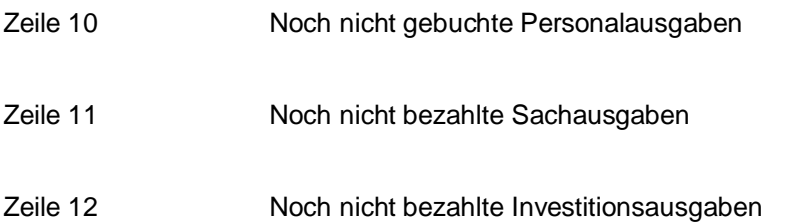

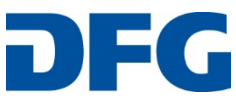

Zeile 13 Die Summen der Verpflichtungen werden automatisch berechnet.

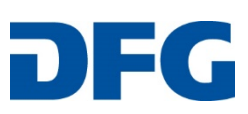

# **Tabellenblatt Stipendien:**

Wenn Sie in dem Tabellenblatt "Ausgabenübersicht" in der Zeiler 8 Mittel für Stipendien nachgewiesen haben, dann schlüsseln Sie Betrag bitte in dem Tabellenblatt "Stipendien" auf.

Hinsichtlich der abrechenbaren Grundbeträge, Sachkostenzuschüsse und Zulagen beachten Sie bitte den DFG-Vordruck 2.22a.

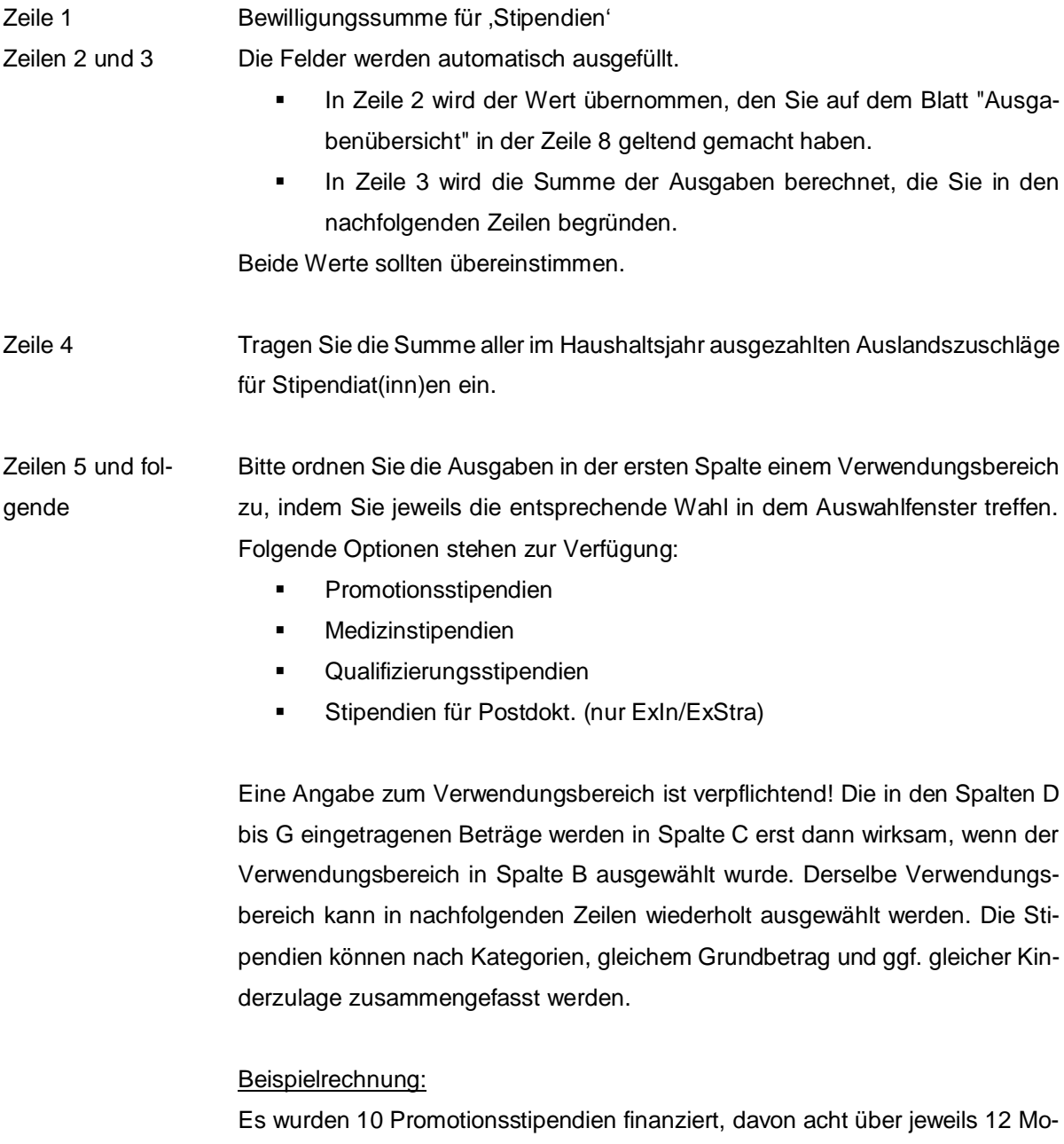

nate. Einer der Stipendiaten hatte ein Kind, zwei hatten jeweils drei Kinder und eine Stipendiatin bekam ihr erstes Kind im August. Fünf der Stipendiaten waren für einige Monate im Ausland.

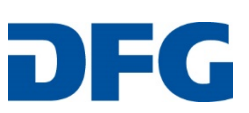

Zwei weitere Promotionsstipendien wurden für 3 und 7 Monate vergeben. Die Person, die 7 Monate finanziert wurde, hatte ein Kind.

Es gab zwei Qualifizierungsstipendien, davon eines für 11 Monate, das andere für 7 Monate.

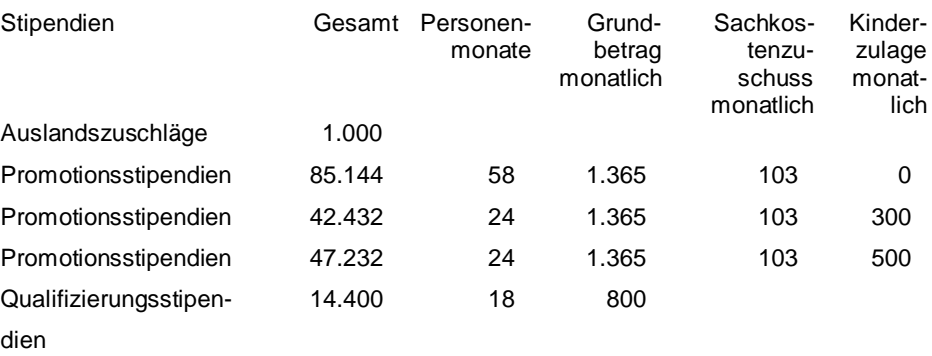

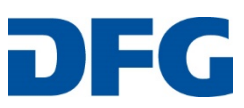

#### **Tabellenblatt "Projektausgaben\_pauschal"**

Der detaillierte Nachweis der Verwendung der 'Projektausgaben pauschal' ist **nur für Sonderforschungsbereiche und SFB/Transregio** zu erbringen. Bitte erläutern Sie für diese Fördervorhaben die Verwendung der ,Projektausgaben pauschal', die Sie auf dem Tabellenblatt "Ausgabenübersicht" in Zeile 23 geltend gemacht haben.

Zeile 1 Bewilligungssumme für "Projektausgaben pauschal"

Zeilen 2 und 3 Die Felder werden automatisch ausgefüllt.

- In Zeile 2 wird der Wert übernommen, den Sie auf dem Blatt "Ausgabenübersicht" in Zeile 23 geltend gemacht haben.
- In Zeile 3 wird die Summe der Ausgaben berechnet, die Sie in den nachfolgenden Zeilen begründen.

Beide Werte sollten übereinstimmen.

- Zeilen 4 31 Bitte ordnen Sie die Ausgaben in der ersten Spalte einem Verwendungsbereich zu indem Sie jeweils die entsprechende Wahl in dem Auswahlfenster treffen. Folgende Optionen stehen zur Verfügung:
	- Öffentlichkeitsarbeit
	- **-** Publikationen
	- Startförderung
	- Sonstige Personalmittel
	- Sonstige Sachmittel
	- Sonstige Investitionsmittel

Eine Angabe zum Verwendungsbereich ist verpflichtend! Derselbe Verwendungsbereich kann in nachfolgenden Zeilen wiederholt ausgewählt werden.

In der Spalte "Verwendungszweck" ist die Art der Ausgabe näher zu bezeichnen.

Bitte verzichten Sie auf die Darstellung von Einzelpositionen. Fassen Sie Ausgaben, die inhaltlich einem Verwendungszweck zugeordnet werden können – wie z.B. die Anfinanzierung einer Nachwuchswissenschaftlerin im Rahmen der SFBbetriebenen Startförderung – zu einem prägnant gefassten Punkt zusammen.

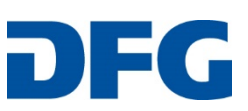

#### Beispiele:

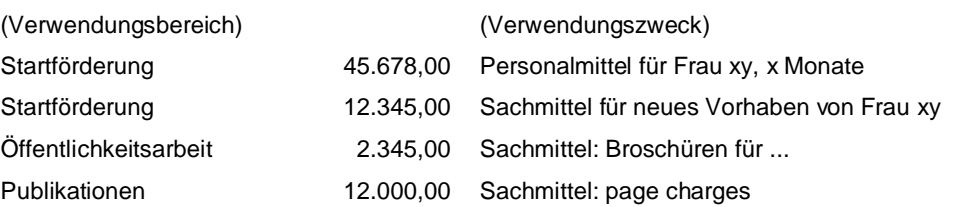

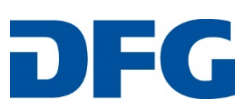

# **Tabellenblatt** "Chancengleichheit"

Der detaillierte Nachweis der Verwendung der Pauschale für Chancengleichheit ist nur für Sonderforschungsbereiche und SFB/Transregio zu erbringen. Bitte erläutern Sie für diese Fördervorhaben die Verwendung der Gleichstellungsmittel, die Sie auf dem Tabellenblatt "Ausgabenübersicht" in Zeile 18 geltend gemacht haben.

Zeile 1 Bewilligungssumme für Mittel für Chancengleichheit

Zeilen 2 und 3 Die Felder werden automatisch ausgefüllt.

- In Zeile 2 wird der Wert übernommen, den Sie auf dem Blatt "Ausgabenübersicht" in Zeile 18 geltend gemacht haben.
- In Zeile 3 wird die Summe der nachfolgend begründeten Ausgaben berechnet.

Beide Werte sollten übereinstimmen.

- Zeilen 4 bis 31 Bitte ordnen Sie die Ausgaben in der ersten Spalte einem Verwendungsbereich zu indem Sie die entsprechende Wahl in dem Auswahlfenster treffen. Folgende Optionen stehen zur Verfügung:
	- An-/Ko-Finanzierung von Stellen (Ko-) Finanzierung einer zusätzlichen Stelle für eine Teilprojektleiterin
		- Sprecherinnenbudget Ausgaben, die mit dem "Budget für Sprecherinnen bzw. Sprecher finanziert wurden, z.B. die (Ko-)Finanzierung einer zusätzlichen …-Stelle für die Unterstützung der Sprecherin, Forschungsfreisemester /Vertretungssemester, …
			- Karriereförderung Teilnahmeentgelte, Reisekosten oder Personalkosten im Zusammenhang mit z.B. Mentoringprogrammen, Soft-Skill-Kursen, Managementtraining, Weiterbildungsangeboten, Coaching oder

Netzwerkbildung

- Vertretungskosten Finanzierung von Personal zur Unterstützung eines Projektes im Zusammenhang mit familiär bedingten Ausfallzeiten/Arbeitszeitreduzierungen von Teilprojektleitenden oder Projektmitarbeitenden,
- Kinderbetreuung Verschiedene Maßnahmen zur Kinderbetreuung Sonstiges Familie und **Beruf** Einrichtung und Betrieb von Heimarbeitsplätzen oder zur sonstigen Verbesserung der Vereinbarkeit von Familie und Beruf

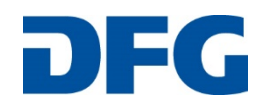

■ Sonstiges …

Eine Angabe zum Verwendungsbereich ist verpflichtend! Derselbe Verwendungsbereich kann in nachfolgenden Zeilen wiederholt ausgewählt werden.

Unter Verwendungszweck sollte die Art der Verwendung näher bezeichnet werden. Bitte verzichten Sie auch hier weitgehend auf die Darstellung von Einzelpositionen. Fassen Sie Ausgaben, die inhaltlich einem Verwendungszweck zugeordnet werden können zu einem prägnant gefassten Punkt zusammen.

#### **Beispiel:**

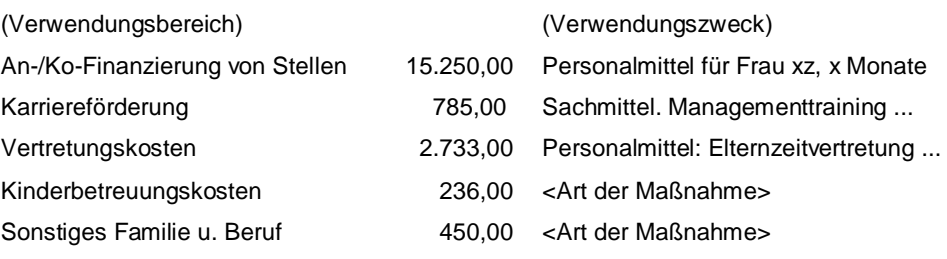

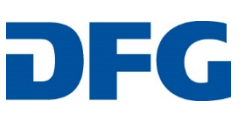